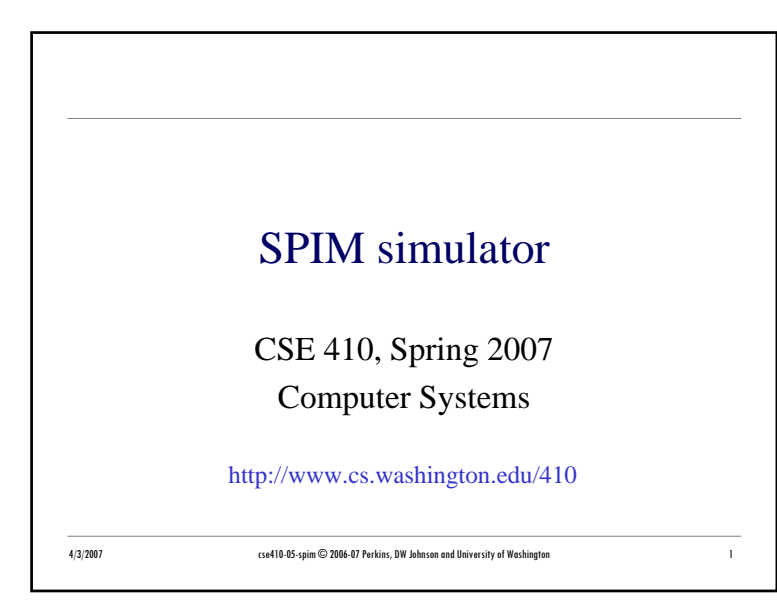

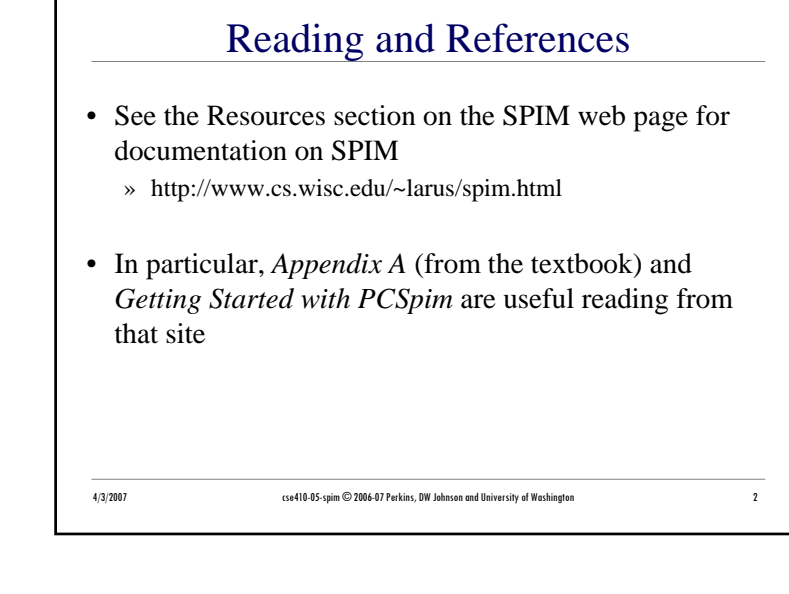

## SPIM simulator

- SPIM lets you write MIPS assembly language code and run it on a PC
- PCSpim is installed on the machines in the Math Sciences Computing Center
- You can download versions for Windows and all varieties of \*nix (including MacOS X) from the web site
	- » http://www.cs.wisc.edu/~larus/spim.html

## 4/3/2007 cse410-05-spim © 2006-07 Perkins, DW Johnson and University of Washington <sup>3</sup>

## Spim display

- Register panel
	- » register names and numbers
- Text segment panel
	- » note jump and link to "main" at [0x00400014]
	- » your code defines the label "main"
- Data and Stack segment panel
- Message panel

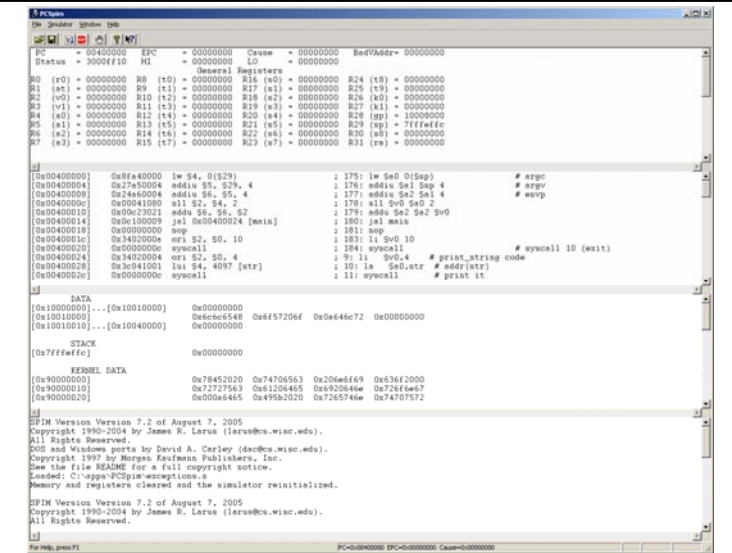

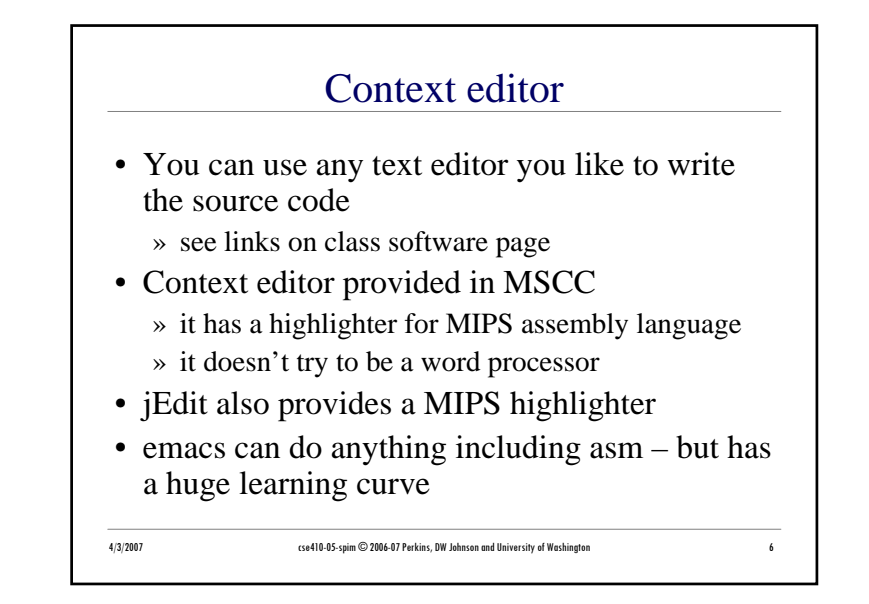

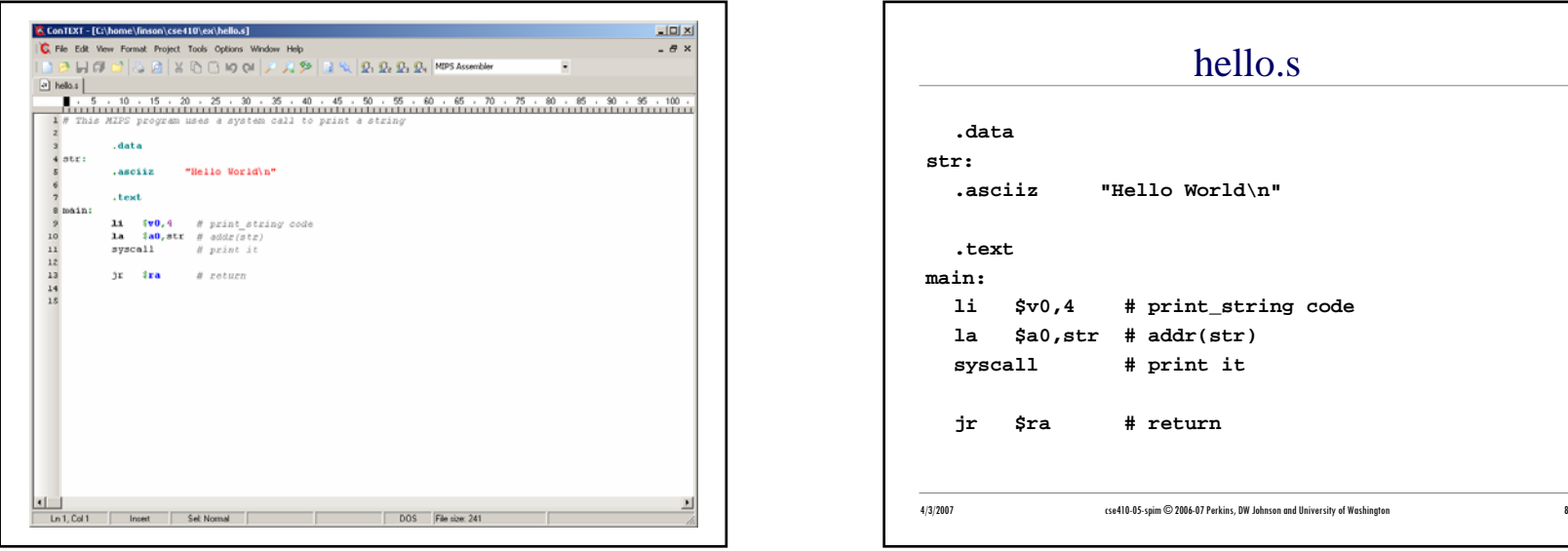

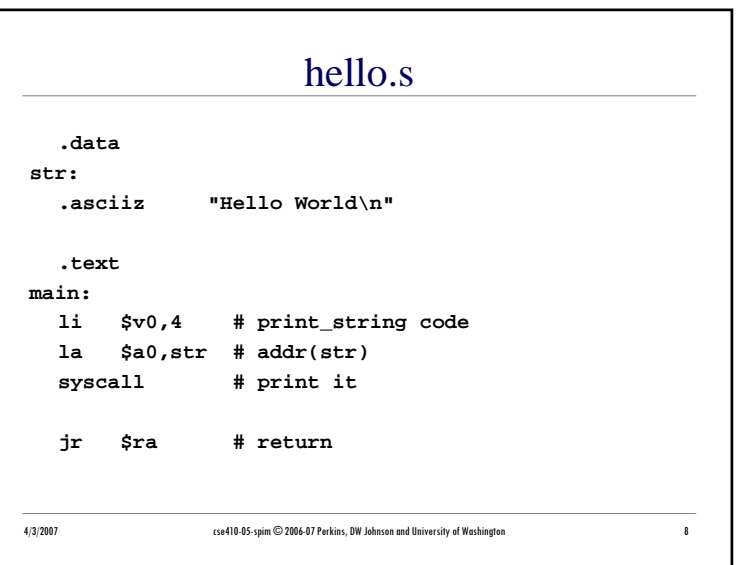